Министерство образования и науки Республики Татарстан Государственное автономное профессиональное образовательное учреждение «Сабинский аграрный колледж»

> Утверждаю директор ГАПОУ «Сабмнский аграрный колледж» 3. М. Бикмухаметов 31 августа 2021

ФОНД ОЦЕНОЧНЫЕ СРЕДСТВА для проведения текущего контроля и промежуточный аттестации по учебной дисциплине ОП 06 ИНФОРМАЦИОННЫЕ ТЕХНОЛОГИИ В ПРОФЕССИОНАЛЬНОЙ ДЕЯТЕЛЬНОСТИ общепрофессионального цикла программы подготовки специалистов среднего звена

#### ПО СПЕЦИАЛЬНОСТИ

23.02.07 ТЕХНИЧЕСКОЕ ОБСЛУЖИВАНИЕ И РЕМОНТ ДВИГАТЕЛЕЙ, СИСТЕМ И АГРЕГАТОВ АВТОМОБИЛЕЙ

2021 г.

и по основе средства разработаны на основе «Федерального и профессионального образования стандарта» среднего профессионального образования Тельянское обслуживание и ремонт двигателей, систем и ни в температивности программы учебной дисциплины 23.02.07 Техническое ник и премистание дело с истем и агрегатов автомобилей

 $\lambda$ 

#### COUSPER

÷

на предметно-цикловой комиссии мастерив піо и технических дисциплин ПАЛЮУ «Сабинский аграрный колледж»

Шритина №1 от «25» августа 2021 г. Председатель ПЦК: aufungen J.J

ОБСУЖДЕНО И ПРИНЯТО на педагогическом совете ГАПОУ Сабинский аграрный колледж» Шротонол № 1 от «28 » августа 2021 г. Председатель педагогического совета J& Clanusynoura [.M.

Согласовано **REMARKEMENT OP TO** Manuel - Monte P.M.

Разработал: преподаватель ГАПОУ «Сабинский аграрный колледж» Латыпова Миляуша Шанкилевиа

 $\mathcal{N}_{\mathcal{N}}$ 

Контрольно-оценочные средства (КОС) предназначены для контроля и оценки образовательных достижений обучающихся, освоивших программу дисциплины Естествознание. КОС включают контрольные материалы для проведения промежуточной аттестации в форме дифференцированного зачета.

КОС разработаны в соответствии с программой подготовки специалистов среднего звена (ППССЗ) по специальности СПО 23.02.07 Техническое обслуживание и ремонт двигателей, систем и агрегатов автомобилей; программой дисциплины Информационные технологии в профессиональной деятельности.

1. Конечными результатами освоения учебной дисциплины являются знания и умения обучающегося.

2. Конечные результаты являются объектом оценки в процессе аттестации по учебной дисциплине. Формой аттестации по учебной дисциплине является дифференцированный зачет.

В процессе освоения программы учебной дисциплины осуществляется текущий контроль.

## **1. Формы контроля и оценивания дисциплины**

Таблица 1

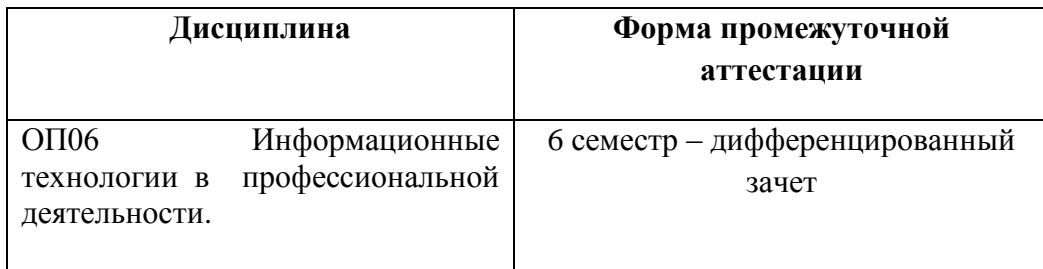

# **2. Результаты освоения дисциплины, подлежащие проверке**

## **2.1 В результате освоения профессионального модуля обучающийся должен:**

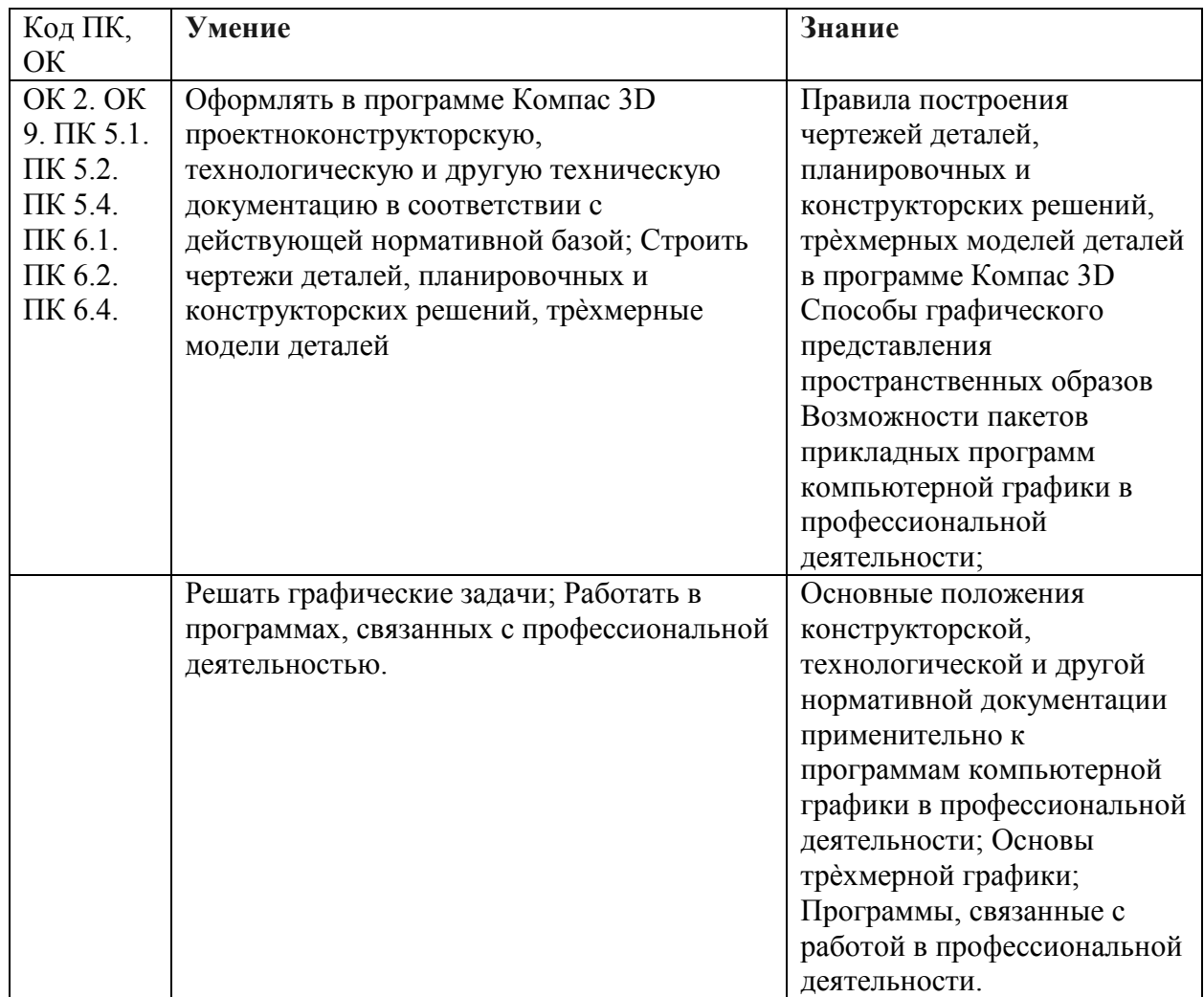

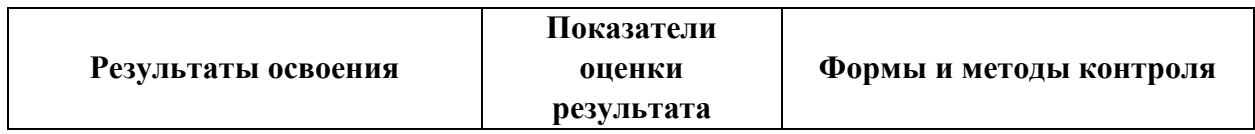

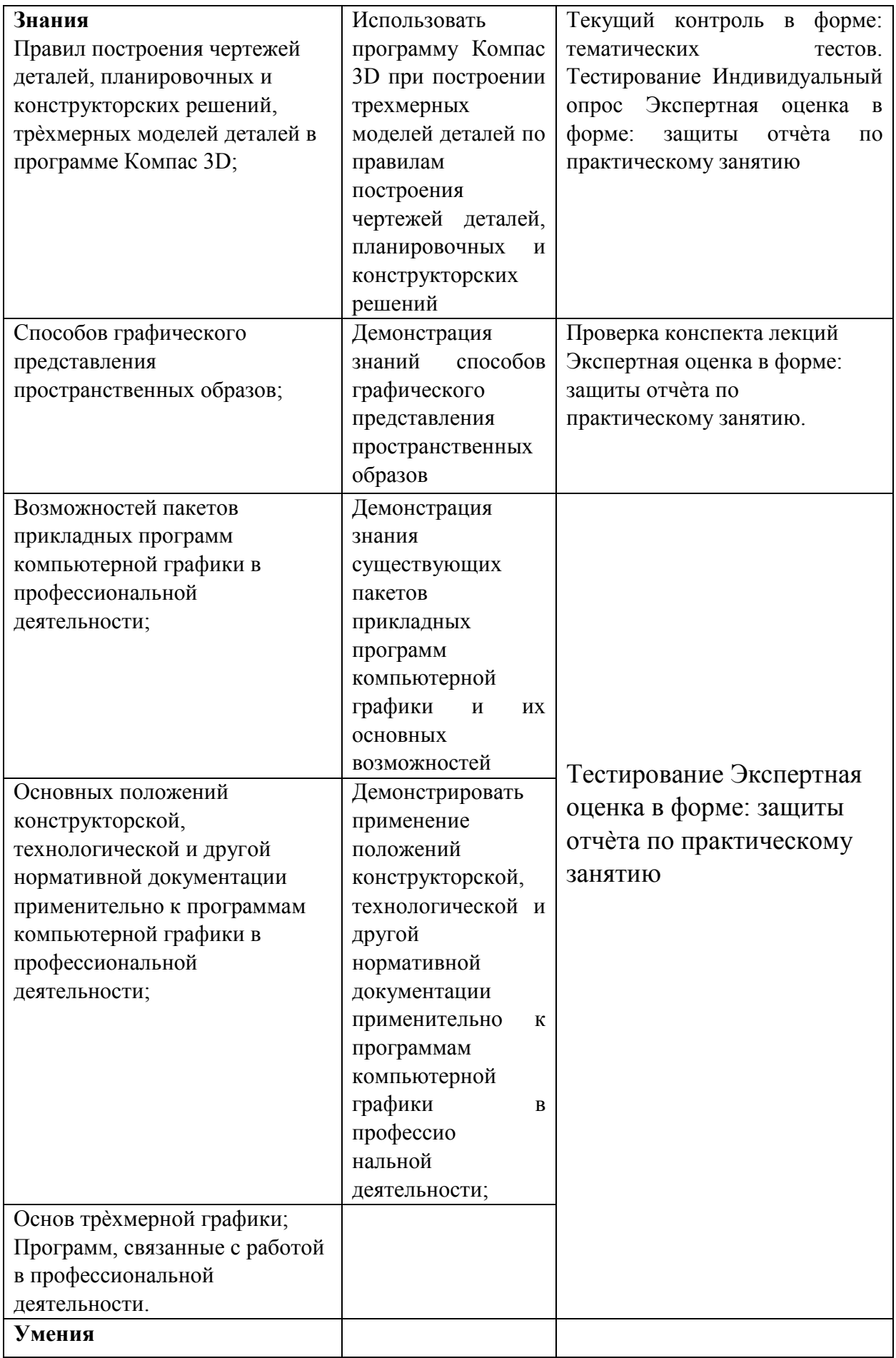

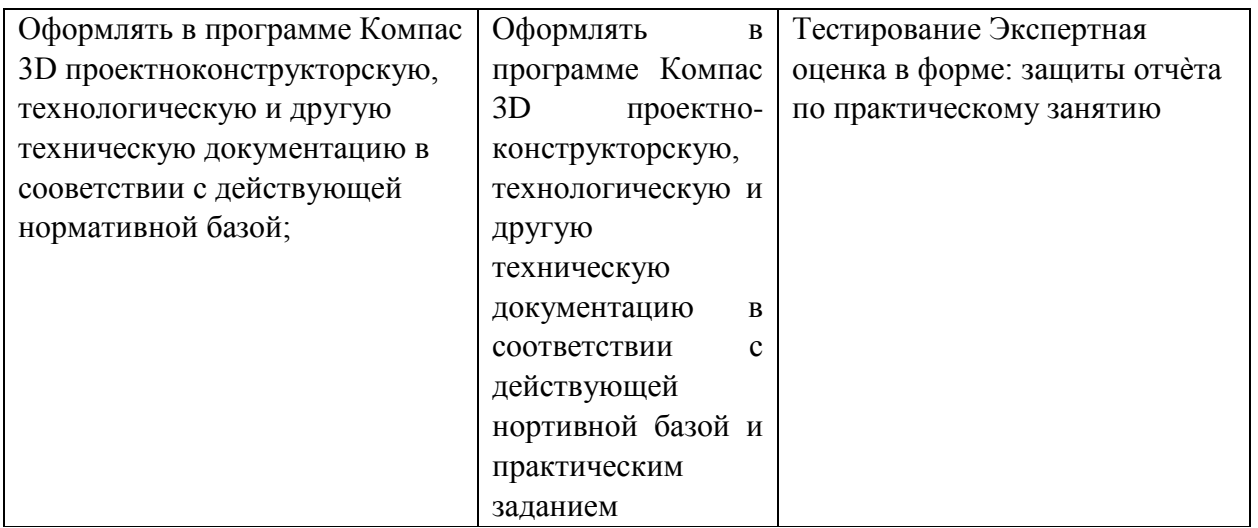

## 3. Оценка освоения теоретического курса дисциплины

Основной целью оценки теоретического курса дисциплины является оценка умений и знаний.

#### 3.1. Типовые задания для оценки освоения дисциплины Информационные технологии в профессиональной деятельности. **ТЕСТИРОВАНИЕ**

## Залание #1

Bonpoc:

При перемещении или копировании в электронной таблице Абсолютные ссылки ... Выберите один из 4 вариантов ответа:

1) преобразуются в зависимости от правил указанных в формуле

2) не изменяются

3) преобразуются в зависимости от длины формулы

4) преобразуются вне зависимости от нового положения формулы

## Задание #2

Bonpoc:

Основная цель Автоматизированных информационных систем -

Выберите один из 4 вариантов ответа:

1) передача информации

2) все ответы правильные

3) обеспечение эффективного поиска информации

4) хранение информации

## Задание #3

Bonpoc:

Найдите соответствие единиц информации

Укажите соответствие для всех 4 вариантов ответа:

1) 1024 Кбайт 1 Гбайт =

2) 1024 байт 1 Кбайт =

3) 1024 Мбайт 1 Мбайт =

4) 8 бит 1 байт =

## Задание #4

Bonpoc: Административный и процедурный уровень безопасности представляет собой? *Выберите один из 4 вариантов ответа:*

1) идентификацию пользователя

2) криптографию

3) уголовную ответственность

4) комплекс мер, определяющий действия персонала

#### **Задание #5**

*Вопрос:*

Информация, представленная в виде, пригодном для обработки автоматическими средствами при возможном участии человека называется...

*Выберите один из 4 вариантов ответа:*

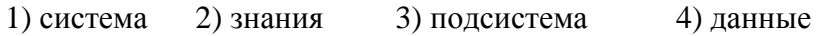

## **Задание #6**

*Вопрос:* Для показа презентации необходимо: *Выберите один из 4 вариантов ответа:* 1) Нажать клавишу <F5> 2) Нажать клавишу <Esc> 3) Нажать клавишу  $\langle F2 \rangle$  4) Нажать клавишу  $\langle$ Enter $\rangle$ 

## **Задание #7**

*Вопрос:*

Выберите верную запись формулы для электронной таблицы ... *Выберите один из 4 вариантов ответа:* 1) C3=C1+2\*C2 2) C3+4\*D4 3) =A5.B5+23 4) =A2\*A3-A4

#### **Задание #8**

*Вопрос:*

Электронная таблица представляет собой ...

*Выберите один из 4 вариантов ответа:*

1) совокупность поименованных буквами латинского алфавита строк и нумерованных столбцов

2) совокупность нумерованных строк и поименованных буквами латинского алфавита столбцов

3) совокупность строк и столбцов, именуемых пользователем произвольным образом

4) совокупность пронумерованных строк и столбцов

#### **Задание #9**

*Вопрос:* Укажите сервер, который находится в России *Выберите один из 4 вариантов ответа:* 1) epson.au 2) pravda.com.ua  $3$ ) edu.ru  $4$ ) school.ua **Задание #10** *Вопрос:* Перечислите исполняемые файлы (программы) *Выберите несколько из 5 вариантов ответа:* 1) таблица. $XLSX$  2)  $xxxx.EXE$  3) аудио. $BAT$  4) видео. $COM$  5) текст. DOCX

**Задание #11** *Вопрос:*

Можно ли одному объекту назначить несколько эффектов анимации? Выберите один из 3 вариантов ответа: 1) иногда 2) да  $(3)$  нет

#### Задание #12

Bonpoc: Укажите ДВЕ программы, предназначенные для программирования Выберите несколько из 4 вариантов ответа: 1) MS Excel 2) Pascal 3) MS Office  $4$ ) C

## Задание #13

Bonpoc:

Информационно-поисковая система - это...

Выберите один из 4 вариантов ответа:

1) система для сбора и обработки информации, необходимой для управления организацией, предприятием

2) автоматизированная система, работающая в интерактивном режиме, предоставляющая справочную информацию

3) информационная система, функция которой заключается в обработке и архивации больших объемов ланных

4) система, основное назначение которой поиск информации, содержащейся в различных БД, разнесенных на расстояние

#### Задание #14

Bonpoc:

Антивирусы - фильтры...

Выберите один из 4 вариантов ответа:

1) рассчитаны на обнаружение конкретных вирусов

2) лечат зараженные вирусом файлы

3) анализируют текущее состояние файлов и сравнивают его с ранее сохраненным файлом

4) оповещают пользователя обо всех попытках какой-либо программы выполнить

подозрительные действия

#### Задание #15

Bonpoc:

Лля размешения Текста на слайле необходимо перейти ...

Выберите один из 4 вариантов ответа:

1) Вставка → Надпись 2) Надстройка  $\rightarrow$  Надпись 3) Вид  $\rightarrow$  Надпись

4) Дизайн → Надпись

## Задание #16

Bonpoc:

Программы сопряжения различных устройств с операционной системой компьютера называются ...

Выберите один из 4 вариантов ответа:

1) загрузчиками 2) компиляторами 3) трансляторами 4) лрайверами

## Задание #17

Bonpoc: В России СПС «Консультант Плюс» появилась в... Выберите один из 4 вариантов ответа: 1) 1992  $r$ . 2) 1994  $\Gamma$ 3) 1995  $\Gamma$ 4) 1993 г

## **Задание #18**

*Вопрос:*

В зависимости от уровня автоматизации ИС бывают ТРЕХ видов. Какие? *Выберите несколько из 5 вариантов ответа:* 1) ручные 2) полуавтоматические 3) автоматические 4) автоматизированные 5) системные

## **Задание #19**

*Вопрос:*

Появление в ячейке (после ввода формулы) символов «#####» означает ... *Выберите один из 3 вариантов ответа:*

1) ошибка в формуле

2) использованы неверные ссылки в формуле

3) ширина ячейки недостаточна для размещения результата

## **Задание #20**

*Вопрос:* В категорию Статистических функции в Excel входят ... *Выберите один из 3 вариантов ответа:* 1) МИН, СРЗНАЧ, СУММ 2) МАКС, МИН, РАНГ 3) СЧЕТЕСЛИ, СУММ, МИН

## **Задание #21**

*Вопрос:* Ячейка электронной таблицы НЕ может содержать ... *Выберите один из 4 вариантов ответа:* 1) функции 2) текст 3) графические объекты 4) формулу

## **Задание #22**

*Вопрос:*

Линией связи с минимальной задержкой (высокая скорость передачи данных) является ... *Выберите один из 4 вариантов ответа:*

1) кабельная линия 2) телефонная линия

3) оптико-волоконная линия 4) аналоговая линия

## **Задание #23**

*Вопрос:*

Кого считают первым программистом, создателем программы для аналитической вычислительной машины

*Выберите один из 4 вариантов ответа:*

1) Ада Лавлейс 2) Джон фон Нейман

3) Сергей Лебедев 4) Чарльз Бэббидж

## **Задание #24**

*Вопрос:*

Резидентные вирусы...

*Выберите один из 4 вариантов ответа:*

1) заражают документы MS Word и MS Excel

2) не заражают оперативную память компьютера

3) способны заражать загрузочные секторы и файлы

4) оставляют в оперативной памяти компьютера свою часть

## **Задание #25**

*Вопрос:*

Программно-технический уровень безопасности представляет собой? *Выберите один из 4 вариантов ответа:*

1) комплекс мер, определяющий действия персонала

2) идентификацию пользователя, криптографию

3) уголовную ответственность

4) допуск в кабинет, где установлен сервер

## **Задание #26**

*Вопрос:*

Устройство, обеспечивающее сохранение формы и амплитуды сигнала при передаче его на большее, чем предусмотрено данным типом физической передающей среды, расстояние называется...

*Выберите один из 4 вариантов ответа:*

1) повторитель 2) мэйнфрейм 3) шлюз 4) маршрутизатор

## **Задание #27**

*Вопрос:*

Предназначены для решения конкретных задач пользователя в какой-либо предметной области это ...?

*Выберите один из 4 вариантов ответа:*

1) Программное обеспечение (ПО)

2) Прикладное программное обеспечение (ППО)

3) Системное программное обеспечение (операционная система)

4) Инструментальное ПО

## **Задание #28**

*Вопрос:*

Загрузочно-файловые вирусы...

*Выберите один из 4 вариантов ответа:*

1) не заражают оперативную память компьютера

2) способны заражать загрузочные секторы и файлы

3) оставляют в оперативной памяти компьютера свою часть

4) заражают документы MS Word и MS Excel

## **Задание #29**

*Вопрос:*

Система поддержки принятия решений - это…

*Выберите один из 4 вариантов ответа:*

1) система, основное назначение которой поиск информации, содержащейся в различных БД, разнесенных на расстояние

2) информационная система, функция которой заключается в обработке и архивации больших объемов данных

3) автоматизированная система, работающая в интерактивном режиме, предоставляющая справочную информацию

4) система для накопления и анализа данных, необходимых для принятия решений в различных сферах деятельности

## **Задание #30**

#### Bonnoc:

По среде передачи данных беспроводные компьютерные сети бывают ДВУХ видов Выберите несколько из 4 вариантов ответа:

2) наземные 3) спутниковые 1) проводные 4) подземные

## Задание #31

Bonpoc:

Выберите соответствие значений информации их определениям

Укажите соответствие для всех 3 вариантов ответа:

- 1) Обеспечение готовности системы к обслуживанию поступающих к ней запросов
- 2) Обеспечение существования информации в неискаженном виде
- 3) Обеспечение доступа к информации только авторизованному кругу субъектов

Целостность информации -

\_ Доступность информации -

Конфиденциальность информации -

## Задание #32

Bonpoc:

Информационно-управляющая система - это...

Выберите один из 4 вариантов ответа:

1) система, основное назначение которой поиск информации, содержащейся в различных БД, разнесенных на расстояние

2) автоматизированная система, работающая в интерактивном режиме, предоставляющая справочную информацию

3) информационная система, функция которой заключается в обработке и архивации больших объемов ланных

4) система для сбора и обработки информации, необходимой для управления организацией, предприятием

## Задание #33

Bonpoc:

Редактирование текста представляет собой...

Выберите один из 4 вариантов ответа:

1) процедуру сохранения текста на диске в виде текстового файла

2) процесс внесения изменений в имеющийся текст

3) процедуру считывания с внешнего запоминающего устройства ранее созданного текста

4) процесс передачи текстовой информации по компьютерной сети

#### Задание #34

Bonpoc:

Глобальная компьютерная сеть - это ...

Выберите один из 4 вариантов ответа:

1) система обмена информацией на определенную тему

2) информационная система с гиперсвязями

3) множество компьютеров, связанных каналами передачи информации и находящихся в

пределах одного помещения

4) совокупность локальных сетей и компьютеров, расположенных на больших расстояниях и соединенных в единую систему

#### Задание #35

Bonpoc:

Фрагмент текста, скопированный в буфер обмена находится ...

*Выберите один из 4 вариантов ответа:*

1) в памяти файла 2) на жестком диске компьютера

3) в оперативной памяти компьютера 4) в памяти программы

## **Задание #36**

*Вопрос:*

На какую кнопку необходимо нажать, чтобы произвести **форматирование текста по определенному образцу**?

*Укажите место на изображении:* **Board**  $\sum_{i,j\text{ Komorphism}}\max_{\mathbf{X}=\mathbf{X}}\max_{\mathbf{X}=\mathbf{X}}\max_{\mathbf{X}=\mathbf{X}}\max_{\mathbf{X}=\mathbf{X}}\max_{\mathbf{X}=\mathbf{X}}\max_{\mathbf{X}=\mathbf{X}}\max_{\mathbf{X}=\mathbf{X}}\min_{\mathbf{X}=\mathbf{X}}\max_{\mathbf{X}=\mathbf{X}}\min_{\mathbf{X}=\mathbf{X}}\max_{\mathbf{X}=\mathbf{X}}\min_{\mathbf{X}=\mathbf{X}}\max_{\mathbf{X}=\mathbf{X}}\min_{\mathbf{X}=\mathbf{$ (J Komposare)<br>プ Popuar na otoasay <mark>本 A · リ · de x, x' Az <sup>·</sup> ツ · △ · ■ 華 理 国 (</mark> レ / 〇 · 三 · | System of the Control Control Control Control Control Control Control Control Control Control Control Control Control Control Control Control Control Control Control Control Control Control Control Control Control Control  $\label{eq:3.1} \frac{\text{Mosep}}{\text{N}} = \frac{1}{\text{Mosep}} = \frac{1}{\text{Mosep}} = \frac{1}{\text{Mosep}}$ 

## **Задание #37**

*Вопрос:*

Электронная таблица - это ...

*Выберите один из 4 вариантов ответа:*

1) прикладная программа для обработки кодовых таблиц

2) системная программа, управляющая ресурсами ПК при обработке таблиц

3) устройство ПК, управляющее его ресурсами в процессе обработки данных в табличной форме

4) прикладная программа, предназначенная для обработки структурированных в виде таблицы данных

## **Задание #38**

*Вопрос:*

Является ли СПС официальным источником опубликования нормативно-правовых актов? *Выберите один из 3 вариантов ответа:*

1) нет 2) в определенных случаях 3) да

## **Задание #39**

*Вопрос:*

Устройство, которое преобразует сигналы среды передачи в компьютерные данные называется...

*Выберите один из 4 вариантов ответа:*

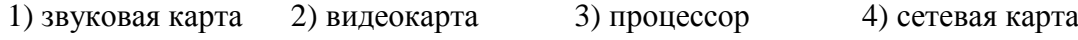

## **Задание #40**

*Вопрос:* Первая угроза безопасности информации это… *Выберите один из 4 вариантов ответа:* 1) НЕкомпетентность пользователей 2) отсутствие Интернета 3) отсутствие антивируса 4) отсутствие брандмауэра

## **Задание #41**

*Вопрос:*

Компьютер, за которым непосредственно работает абонент компьютерной сети называется *Выберите один из 4 вариантов ответа:*

1) рабочая станция 2) базовый 3) сервер 4) мэйнфрейм

## **Задание #42**

*Вопрос:* Как вставить **Символ** в презентацию ? *Выберите один из 4 вариантов ответа:* 1) Вид – Символ 2) Вставка - Символ 3) Дизайн – Символ 4) Надстройки - Символ

## **Задание #43**

*Вопрос:* Мигающий курсор в программе MS WORD - это ...? *Выберите один из 4 вариантов ответа:* 1) устройство ввода текстовой информации 2) клавиша на клавиатуре 3) наименьший элемент отображения на экране 4) метка на экране монитора, указывающая позицию

## **Задание #44**

*Вопрос:*

Чтобы изменить **Тему** слайдов необходимо перейти ... *Выберите один из 4 вариантов ответа:* 1) Эффект  $\rightarrow$  Темы 2) Выделить объект  $\rightarrow$  Темы

3) Настройка анимации → Темы 4) Дизайн → Темы

## **Задание #45**

*Вопрос:* Эталонная модель OSI включает в себя .... уровней. Вместо многоточия выбирите правильный ответ. *Выберите один из 4 вариантов ответа:* 1) шесть 2) семь 3) восемь 4) пять

## **Задание #46**

*Вопрос:*

Процедура автоматического форматирования текста предусматривает ... *Выберите один из 4 вариантов ответа:*

1) удаление текста

2) запись текста в буфер

3) отмену предыдущей операции, совершенной над текстом

4) автоматическое расположение текста в соответствии с определенными правилами

## **Задание #47**

*Вопрос:*

Канал для передачи данных с фиксированной пропускной способностью, постоянно соединяющий двух абонентов называется

*Выберите один из 4 вариантов ответа:*

1) панамский канал 2) выделенный канал

3) узкий канал 4) коммутируемый канал

## **Задание #48**

*Вопрос:*

Список найденных документов будет отличаться от трех других предложенных вариантов, если в Быстром поиске ввести:

*Выберите один из 4 вариантов ответа:*

1) УСН 2) упрощенная система налогообложения

3) упрощенка 4) USN

#### **Задание #49**

*Вопрос:*

Для того, чтобы уничтожить данные с жесткого диска компьютера навсегда, необходимо ...

*Выберите один из 4 вариантов ответа:*

- 1) провести фрагментацию жесткого диска
- 2) форматировать жесткий диск
- 3) провести сканирование жесткого диска

4) провести копирование жесткого диска

#### **Задание #50**

*Вопрос:*

Провайдер, предоставляющий пользователям доступ в Интернет "выдает" ДВА вида IPадресов. Какие?

*Выберите несколько из 4 вариантов ответа:*

1) многоразовый 2) статический 3) 256.266.287.1 4) динамический

## **Задание #51**

*Вопрос:*

Сопоставьте типы кабельных соединений и их скорости передачи данных *Укажите соответствие для всех 3 вариантов ответа:*

1) 100 Мбит/с\_\_ Витая пара

2) до 100 Мбит/с\_\_ Оптоволоконная линия

3) до 10 Мбит/с\_\_ Коаксиальный кабель

#### **Задание #52**

*Вопрос:*

Какая операция не применяется для редактирования текста ...

*Выберите один из 4 вариантов ответа:*

- 1) удаление в тексте неверно набранного символа
- 2) печать текста

3) вставка пропущенного символа

4) замена неверно набранного символа

## **Задание #53**

*Вопрос:*

Для длительного хранения данных и программ широко применяется ...

*Выберите один из 4 вариантов ответа:*

- 1) Жесткий диск 2) Оперативная память
- 3) Видеокарта 4) Чипсет

#### **Задание #54**

*Вопрос:*

Текст, набранный в текстовом редакторе, хранится на внешнем запоминающем устройстве...

*Выберите один из 4 вариантов ответа:* 1) таблицы кодировки 2) директории 3) в виде файла 4) каталога

## **Задание #55**

*Вопрос:* Какое устройство изображено на картинке? *Изображение:*

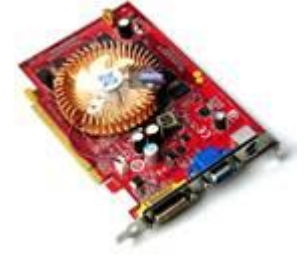

*Выберите один из 4 вариантов ответа:* 1) оперативная память 2) процессор 3) сетевая карта 4) видеокарта

## **Задание #56**

*Вопрос:* Максимальная частота обновления СПС Консультант Плюс *Выберите один из 4 вариантов ответа:* 1) один раз в месяц 2) еженедельно 3) раз в две недели 4) ежедневно

## **Задание #57**

*Вопрос:*

Копирование текстового фрагмента в текстовом редакторе предусматривает в первую очередь ...

*Выберите один из 4 вариантов ответа:*

1) выделение копируемого фрагмента

- 2) указание позиции, начиная с которой должен копироваться объект
- 3) выбор соответствующего пункта меню
- 4) открытие нового текстового окна

## **Задание #58**

*Вопрос:*

К числу мер безопасности в сети относятся

*Выберите один из 4 вариантов ответа:*

- 1) ограничение несанкционированного доступа в локальную сеть извне
- 2) доступ в локальную сеть извне
- 3) отсутствие брандмауэра
- 4) запуск файлов, скачанных из Интернета без проверки антивирусной программой

## **Задание #59**

*Вопрос:*

Можно ли изменить ориентацию показа слайдов (с Альбомного на Книжный) ? *Выберите один из 3 вариантов ответа:* 1) нет 2) иногда 3) да

#### **Задание #60**

*Вопрос:* Какое расширение имеет файл презентации? *Выберите один из 4 вариантов ответа:* 1) \*.bmp 2) \*.doc, \*.docx, \*.odt 3) \*.txt 4) \*.ppt, \*.pptx, \*.odp

#### **Ответы:**

1) (1 б.) Верные ответы: 2; 2) (1 б.) Верные ответы: 2; 3) (1 б.) Верные ответы: 3; 2; 1; 4; 4) (1 б.) Верные ответы: 4; 5) (1 б.) Верные ответы: 4; 6) (1 б.) Верные ответы: 1; 7) (1 б.) Верные ответы: 4; 8) (1 б.) Верные ответы: 2; 9) (1 б.) Верные ответы: 3; 10) (1 б.) Верные ответы: 2; 3; 4; 11) (1 б.) Верные ответы: 2; 12) (1 б.) Верные ответы: 2; 4; 13) (1 б.) Верные ответы: 4; 14) (1 б.) Верные ответы: 4; 15) (1 б.) Верные ответы: 1; 16) (1 б.) Верные ответы: 4; 17) (1 б.) Верные ответы: 1; 18) (1 б.) Верные ответы: 1; 3; 4; 19) (1 б.) Верные ответы: 3; 20) (1 б.) Верные ответы: 2; 21) (1 б.) Верные ответы: 3; 22) (1 б.) Верные ответы: 3; 23) (1 б.) Верные ответы: 1; 24) (1 б.) Верные ответы: 4; 25) (1 б.) Верные ответы: 2; 26) (1 б.) Верные ответы: 1; 27) (1 б.) Верные ответы: 2; 28) (1 б.) Верные ответы: 2; 29) (1 б.) Верные ответы: 4; 30) (1 б.) Верные ответы: 2; 3; 32) (1 б.) Верные ответы: 4; 33) (1 б.) Верные ответы: 2; 34) (1 б.) Верные ответы: 4; 35) (1 б.) Верные ответы: 3; 36) (1 б.) Верные ответы:

 $31) (1 6)$  Верные ответы: 2; 1; 3;

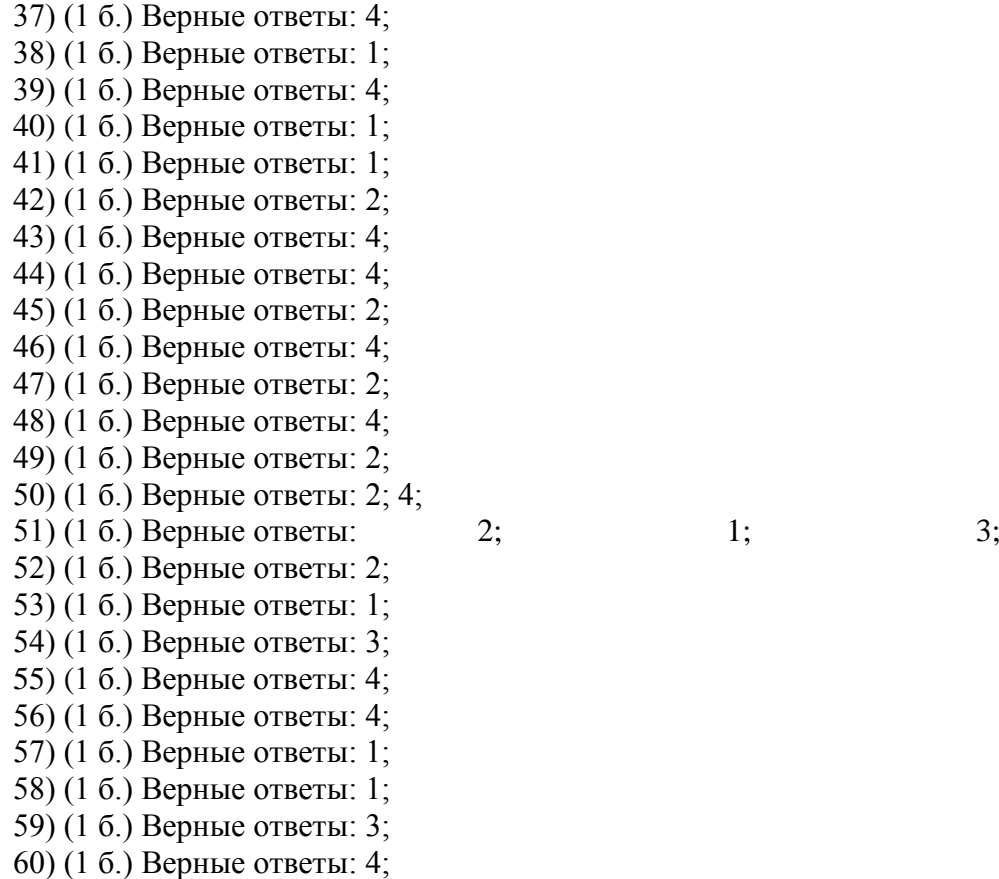

# **ТЕХНОЛОГИЯ ТЕСТИРОВАНИЯ**

Тестирование проходит в программе MyTest Student. В базе для тестирования находится 180 вопросов по всем темам программы обучения.

При проведении экзамена путем случайной выборки студенту предоставляется к ответу в сумме 60 вопросов из всех тем.

Время тестирования – 60 минут.

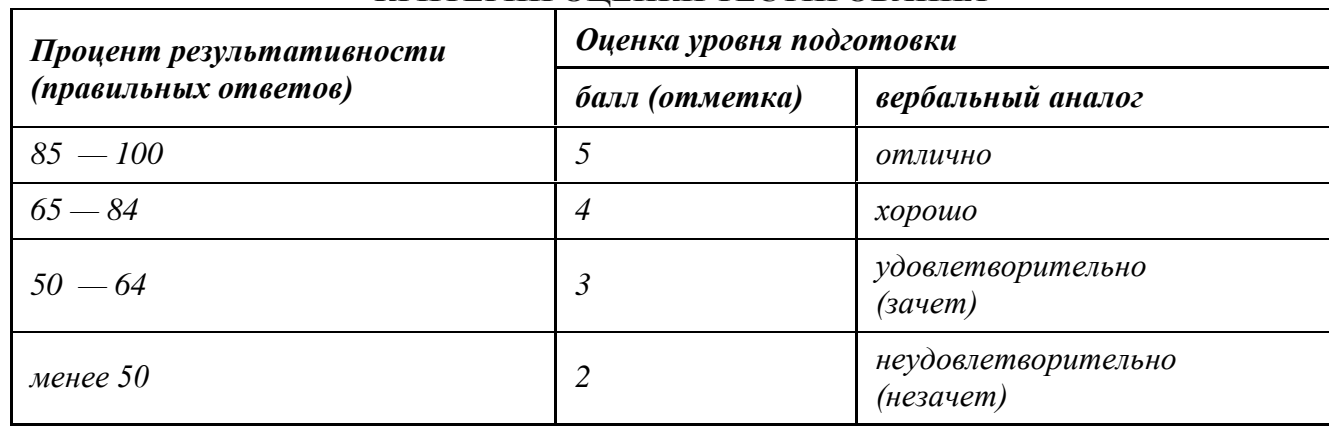

#### **КРИТЕРИИ ОЦЕНКИ ТЕСТИРОВАНИЯ**

**При выполнении текущего и рубежного контроля студенту представляются все вопросы по пройденной теме, находящиеся в базе тестов. Критерии оценки аналогичны тем, что установлены для экзамена.**

ПАКЕТ ЭКЗАМЕНАТОРА условия выполнения: Количество вариантов заданий для экзаменующегося 30 Время выполнения задания 45 мин. Оборудование: - оборудование и оснастка для производства демонтажно-монтажных работ; - инструменты, приспособления для разборочных и сборочных работ; - стенды для разборки, сборки и регулировки агрегатов и узлов.

## **Перечень учебных изданий, дополнительной литературы**

## **Основная литература**

- 1. Информационные технологии в профессиональной деятельности : учеб. пособие / Е.Л. Федотова. — М. : ИД «ФОРУМ» : ИНФРА-М, 2018. — 367 с. — (Среднее профессиональное образование). [ЭБС [www.znanium.com\]](http://www.znanium.com/).
- 2. Компьютерные сети : учеб. пособие / Н.В. Максимов, И.И. Попов. 6-е изд., перераб. и доп. — М. : ФОРУМ : ИНФРА-М, 2017. — 464 с. — (Среднее профессиональное образование). [ЭБС [www.znanium.com\]](http://www.znanium.com/).
- 3. Подготовка и редактирование документов в МS WORD : учеб. пособие / Е.А. Баринова, А.С. Березина, А.Н. Пылькин, Е.Н. Степуро. – М. : КУРС : ИНФРА-М, 2017. – 184 с. [ЭБС [www.znanium.com\]](http://www.znanium.com/).

#### **Дополнительная литература**

1. Информационная безопасность компьютерных систем и сетей: Учебное пособие / Шаньгин В. Ф. - М.: ИД ФОРУМ, НИЦ ИНФРА-М, 2018. - 416 с.: 60x90 1/16. - (Профессиональное образование) (Переплёт 7БЦ) ISBN 978-5-8199-0331-5. [ЭБС [www.znanium.com\]](http://www.znanium.com/).

#### **Источники из Интернет**

- 1. www. intuit. ru/studies/courses (Открытые интернет-курсы «Интуит» по курсу «Информатика»).
- 2. http://ru. iite. unesco. org/publications (Открытая электронная библиотека «ИИТО ЮНЕ- СКО» по ИКТ в образовании).
- 3. www. megabook. ru (Мегаэнциклопедия Кирилла и Мефодия, разделы «Наука / Математика. Кибернетика» и «Техника / Компьютеры и Интернет»).
- 4. www. ict. edu. ru (портал «Информационно-коммуникационные технологии в образовании»).
- 5. www. digital-edu. ru (Справочник образовательных ресурсов «Портал цифрового образования»).

В результате освоения дисциплины обучающийся должен обладать **общими компетенциями**, включающими в себя способность:

ОК 01.Выбирать способы решения задач профессиональной деятельности, применительно к различным контекстам

ОК 02.Осуществлять поиск, анализ и интерпретацию информации, необходимой для выполнения задач профессиональной деятельности

ОК 03.Планировать и реализовывать собственное профессиональное и личностное развитие

ОК 09.Использовать информационные технологии в профессиональной деятельности

ОК 10.Пользоваться профессиональной документацией на государственном и иностранном языке

В результате освоения дисциплины обучающийся должен обладать **профессиональными компетенциями**:

ПК 1.3 Осуществлять подбор почвообрабатывающих, посевных, посадочных и уборочных машин, а также машин для внесения удобрений, средств защиты растений и ухода за сельскохозяйственными культурами, в соответствии с условиями работы.

ПК 1.4 Выполнять настройку и регулировку почвообрабатывающих, посевных, посадочных и уборочных машин, а также машин для внесения удобрений, средств защиты растений и ухода за сельскохозяйственными культурами для выполнения технологических операций в соответствии с технологическими картами.

ПК 1.5 Выполнять настройку и регулировку машин и оборудования для обслуживания животноводческих ферм, комплексов и птицефабрик.

ПК 1.6 Выполнять настройку и регулировку рабочего и вспомогательного оборудования тракторов и автомобилей в соответствии требованиями к выполнению технологических операций.

ПК 2.1 Осуществлять выбор, обоснование, расчет состава машинно-тракторного агрегата и определение его эксплуатационных показателей в соответствии с технологической картой на выполнение сельскохозяйственных работ.

ПК 2.2 Осуществлять подбор режимов работы, выбор и обоснование способа движения машинно-тракторного агрегата в соответствии с условиями работы.

ПК 3.1 Проводить диагностирование неисправностей сельскохозяйственных машин и механизмов и другого инженерно-технологического оборудования в соответствии с графиком проведения технических обслуживаний и ремонтов.

ПК 3.2 Определять способы ремонта сельскохозяйственной техники в соответствии с ее техническим состоянием.

ПК 3.3 Оформлять заявки на материально-техническое обеспечение технического обслуживания и ремонта сельскохозяйственной техники в соответствии с нормативами.

ПК 6.1 Подбирать материалы, узлы и агрегаты, необходимые для проведения ремонта.

ПК 6.3Использовать расходные, горюче-смазочные материалы и технические жидкости, инструмент, оборудование, средства индивидуальной защиты, необходимые для выполнения работ.

ПК 6.4Оформлять документы о проведении технического обслуживания, ремонта, постановки и снятии с хранения сельскохозяйственной техники.

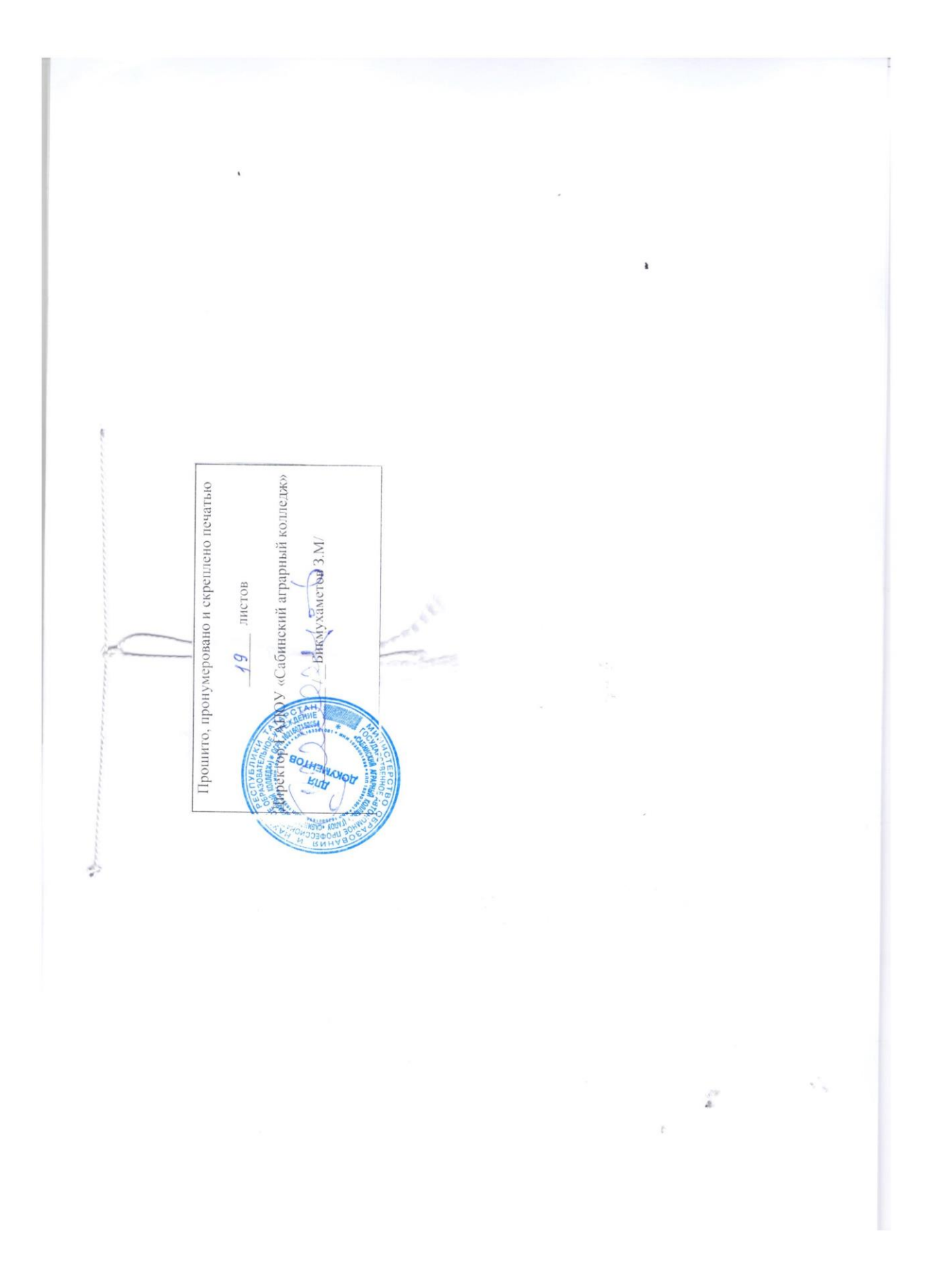